Wiki [Database](http://docs.manualget.ru/dl.php?q=Wiki Database Schema Diagram Example) Schema Diagram Example >[>>>CLICK](http://docs.manualget.ru/dl.php?q=Wiki Database Schema Diagram Example) HERE<<<

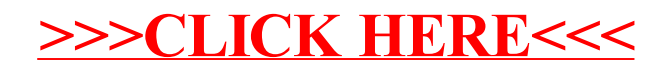